**Wizard of OZ and Puppet**

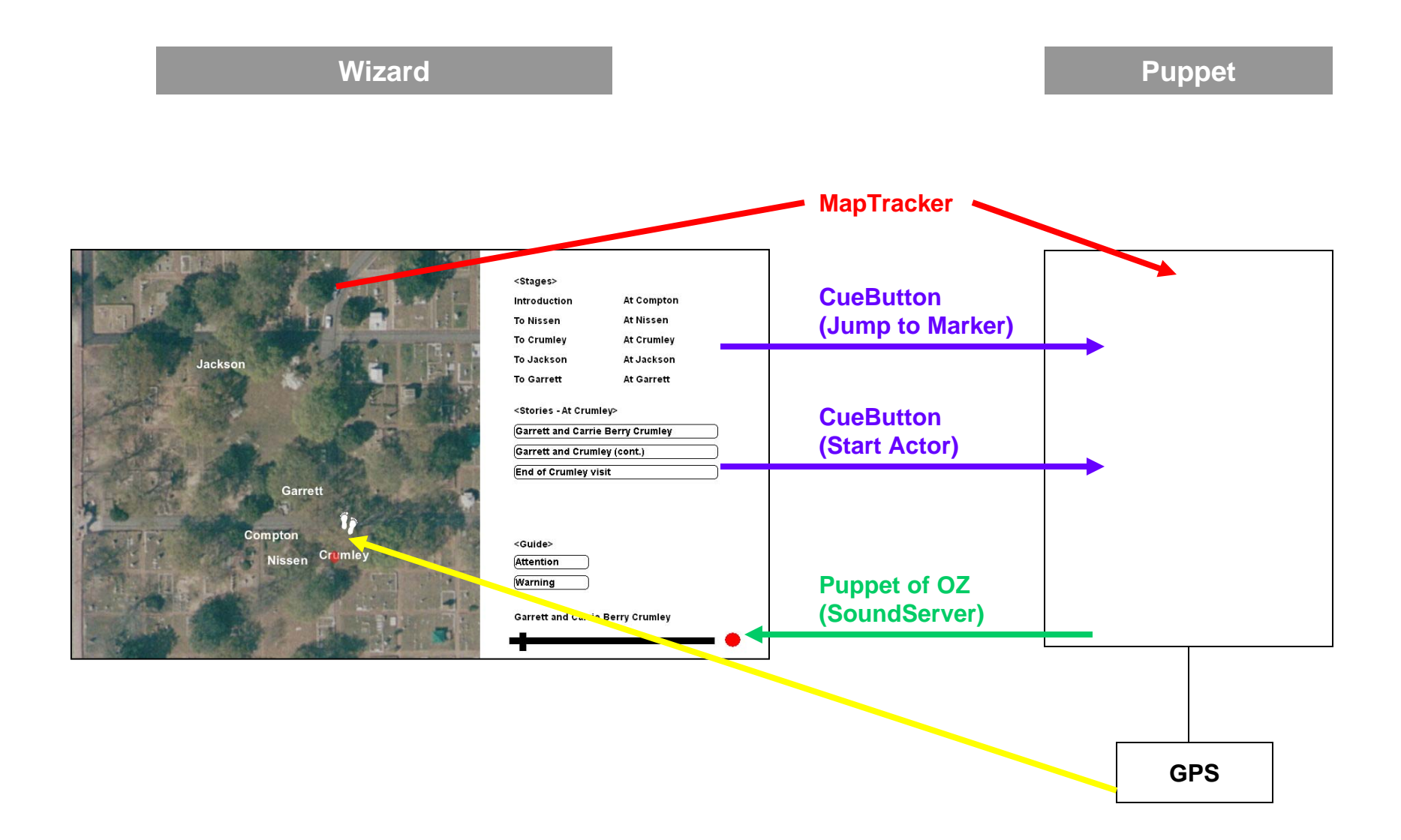

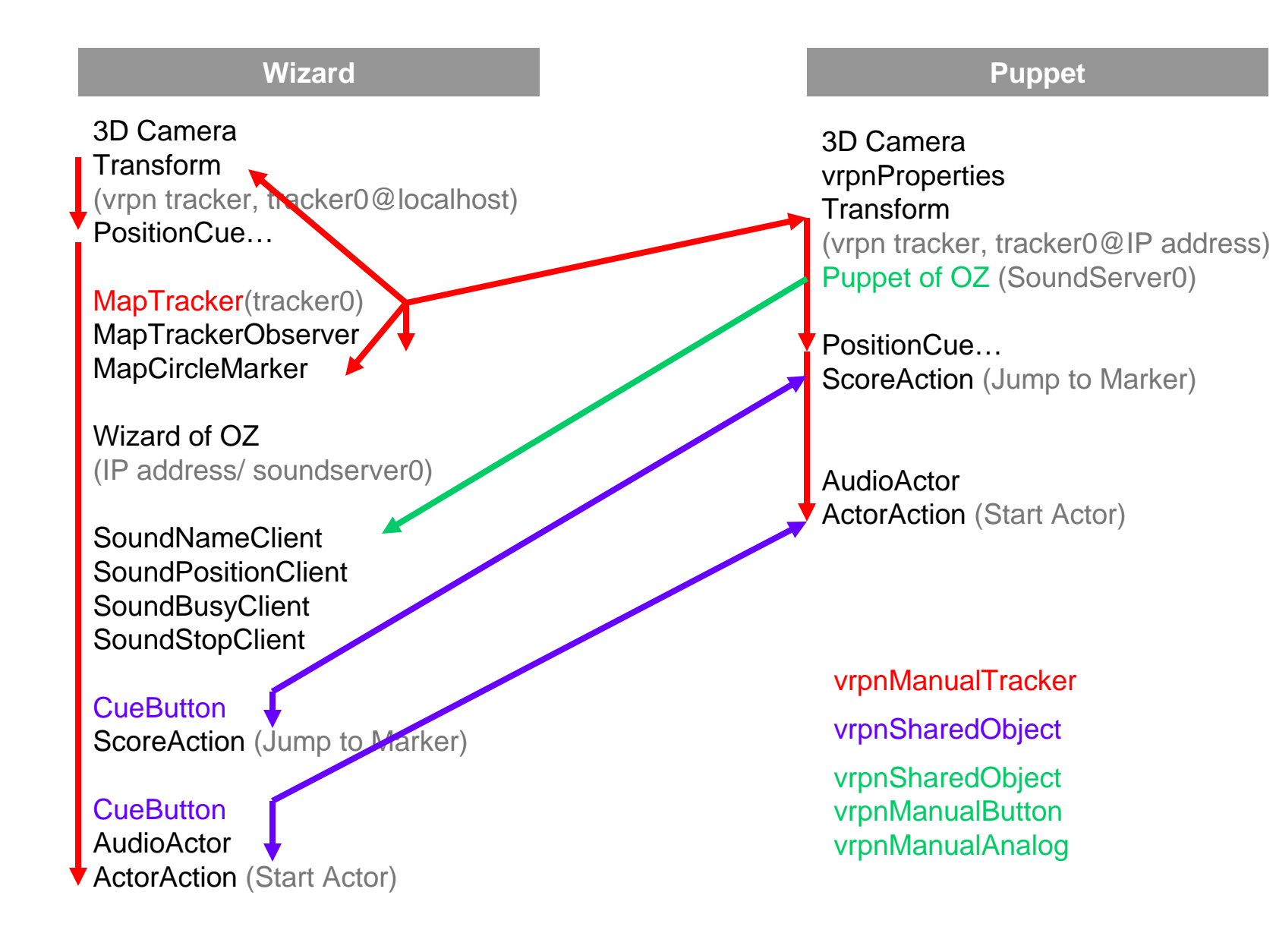